## **Zoznamy objektov v schéme**

Proces [D2000 GrEditor](https://doc.ipesoft.com/display/D2DOCV21SK/D2000+GrEditor) umožuje zobrazi [zoznam grafických objektov použitých v schéme](https://doc.ipesoft.com/pages/viewpage.action?pageId=42701557), alebo [zoznam objektov pripojených k schéme.](https://doc.ipesoft.com/pages/viewpage.action?pageId=42701559)

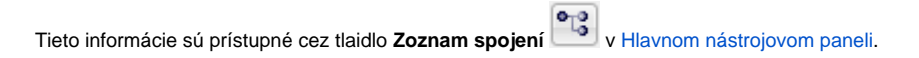

**Súvisiace stránky:**

[Zoznam grafických objektov v schéme](https://doc.ipesoft.com/pages/viewpage.action?pageId=42701557) [Zoznam objektov pripojených k schéme](https://doc.ipesoft.com/pages/viewpage.action?pageId=42701559)